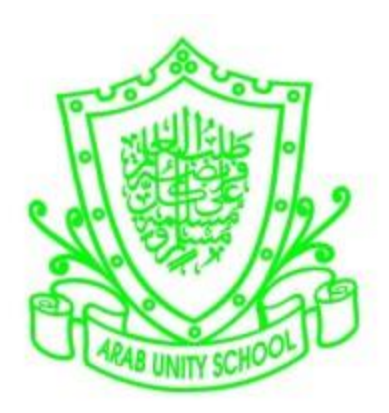

# ARAB UNITY SCHOOL

# CURRICULUM OVERVIEW

## COMPUTING

YEAR 8

2019 – 2020

A guide for Parents and Students

### SUBJECT: Computing The Computing Computing The Computing Subset of the Computing Subset of the Computing Subset of the Computing Subset of the Computing Subset of the Computing Subset of the Computing Subset of the Computi

#### Overview of the year:

The national curriculum for computing aims to ensure that all pupils:

- can understand and apply the fundamental principles and concepts of computer science, including abstraction, logic, algorithms and data representation
- can analyze problems in computational terms, and have repeated practical experience of writing computer programs in order to solve such problems
- can evaluate and apply information technology, including new or unfamiliar technologies, analytically to solve problems
- are responsible, competent, confident and creative users of information and communication technology.

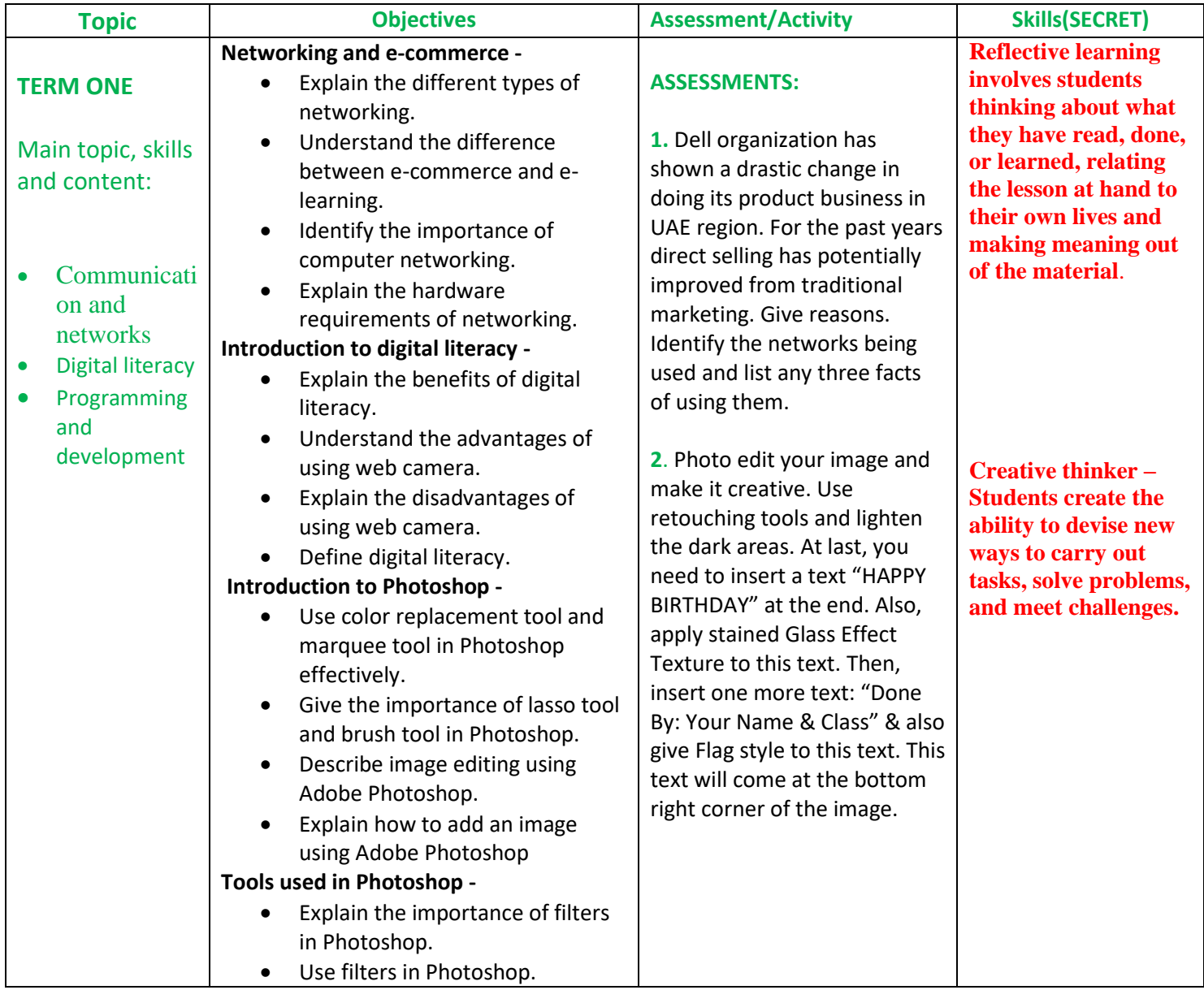

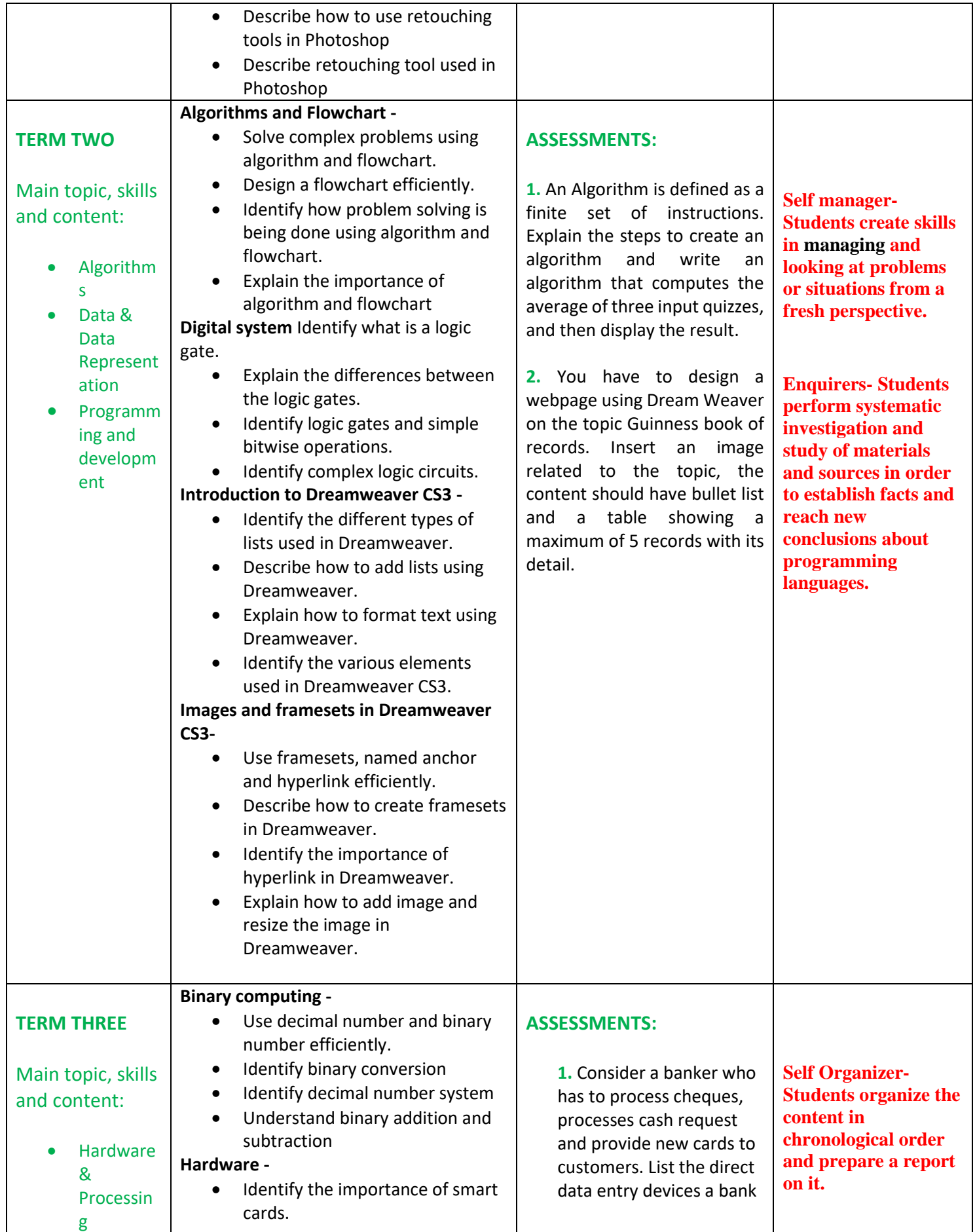

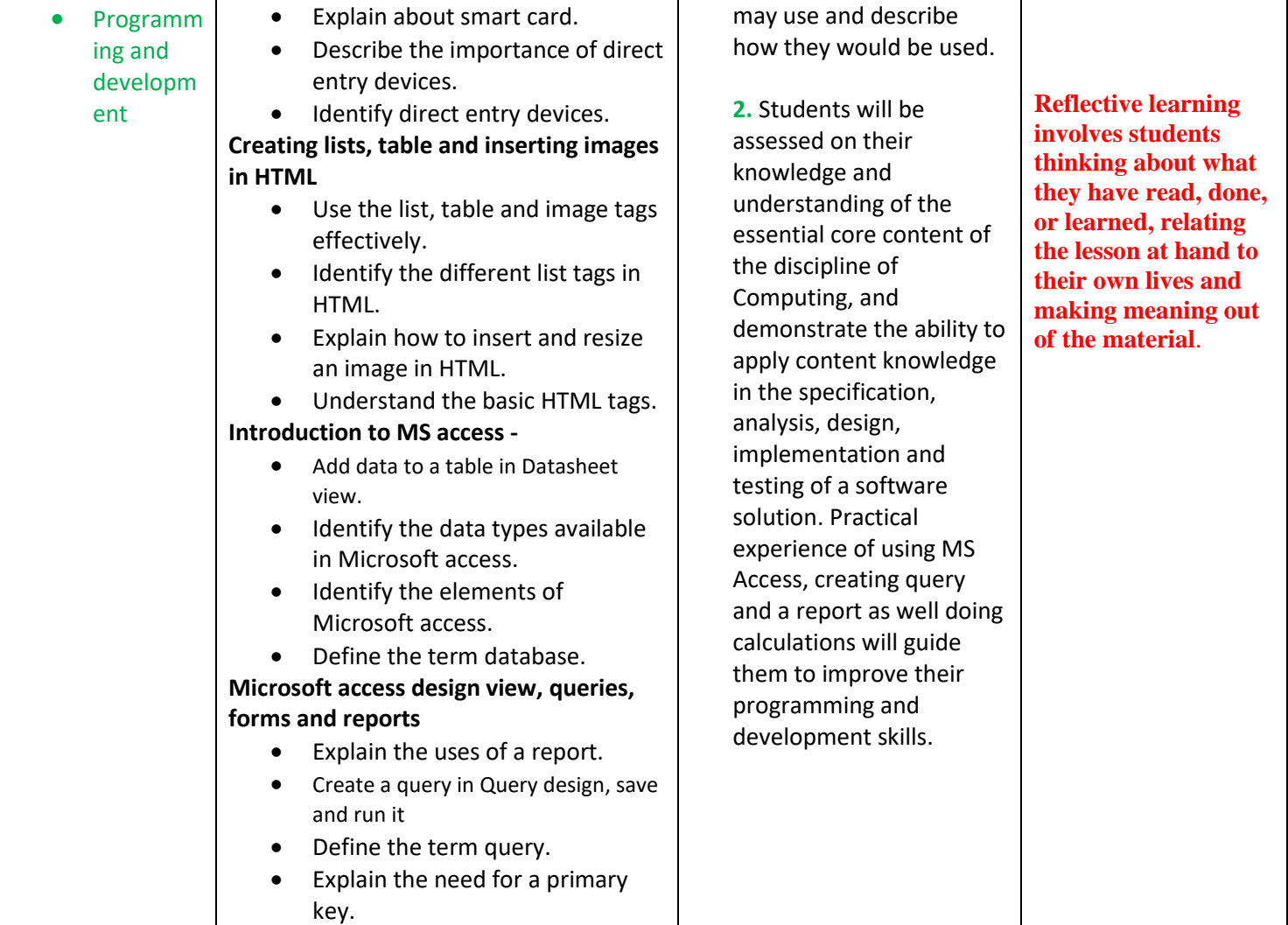